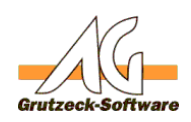

# Lösung: Outlook **はとたいます**atch verursacht **Probleme mit Outlook Hilfsmittel**

### **Beschreibung:**

Mit dem Update Outlook 2013 Version 15.0.4937.1001 und der 2016 Version 1705 ist ein Security Patch integriert worden.

Dieser führt dazu, dass die erzeugten E-Mails über ein Outlook Hilfsmittel nicht mehr korrekt dargestellt werden.

In speziellen Fällen können auch Makrofehler auftreten.

### **Lösung:**

In der AG-VIP SQL Version 1.50.005 wurde ein Modul entsprechend erweitert um die durch den Security Patch hervorgerufenen Probleme zu beheben. Auf Nachfrage kann das Modul auch in der AG-VIP SQL Version 1.50.004 von unserem Support installiert werden (AGVIPCDO.dll muss ausgetauscht werden).

Mit allen älteren Versionen von AG-VIP SQL kann das Problem nur durch ein wie im folgenden KB-Artikel beschriebenen Rollback Vorgang umgangen werden: [https://kb.grutzeck.de/content/29/388/de/outlook-2013\\_2016-version-1001\\_1705-\\_-p](https://kb.grutzeck.de/content/29/388/de/outlook-2013_2016-version-1001_1705-_-problem-mit-outlook-hilfsmittel.html) [roblem-mit-outlook-hilfsmittel.html](https://kb.grutzeck.de/content/29/388/de/outlook-2013_2016-version-1001_1705-_-problem-mit-outlook-hilfsmittel.html)

### **Hilfsmittel Anpassung:**

Leider reicht das Modul alleine nicht aus um das Problem zu beheben. Daher müssen alle Outlook Hilfsmittel im Makrocode angepasst werden. Folgende Zeile muss angepasst werden:

oItem.Save

Ändern in:

If MailType  $= 1$  Then oItem.Save End If

Falls Sie ausschließlich HTML-Vorlagen (MailType=2) verwenden und keine "Nur-Text" Vorlagen (MailType=1), können Sie die Zeile auch löschen.

Dies können Sie am einfachsten mit "Suchen und Ersetzen" (STRG + H) und betätigen des Schalters "Alle ersetzen":

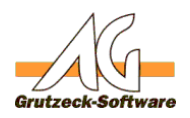

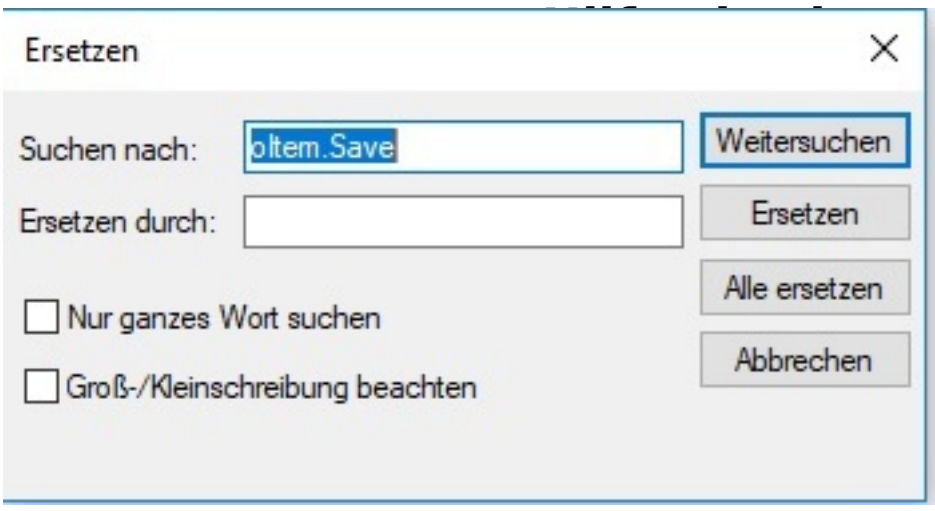

Anschließend das Hilfsmittel speichern um die Änderung zu übernehmen.

## **Änderungslog:**

24.08.2017:

• Korrektur des zu anpassenden Makrocodes um Abfrage MailType=1

Eindeutige ID: #1390 Verfasser: Peter Brandt [Grutzeck Software GmbH] Letzte Änderung: 2017-08-24 09:17